## **CCIE Routing & Switching Lab Exam Topics v4.0** *(Blueprint)*

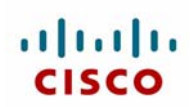

The following topics are general guidelines for the content likely to be included on the lab exam. However, other related topics may also appear on any specific delivery of the exam. In order to better reflect the contents of the exam and for clarity purposes, the guidelines below may change at any time without notice.

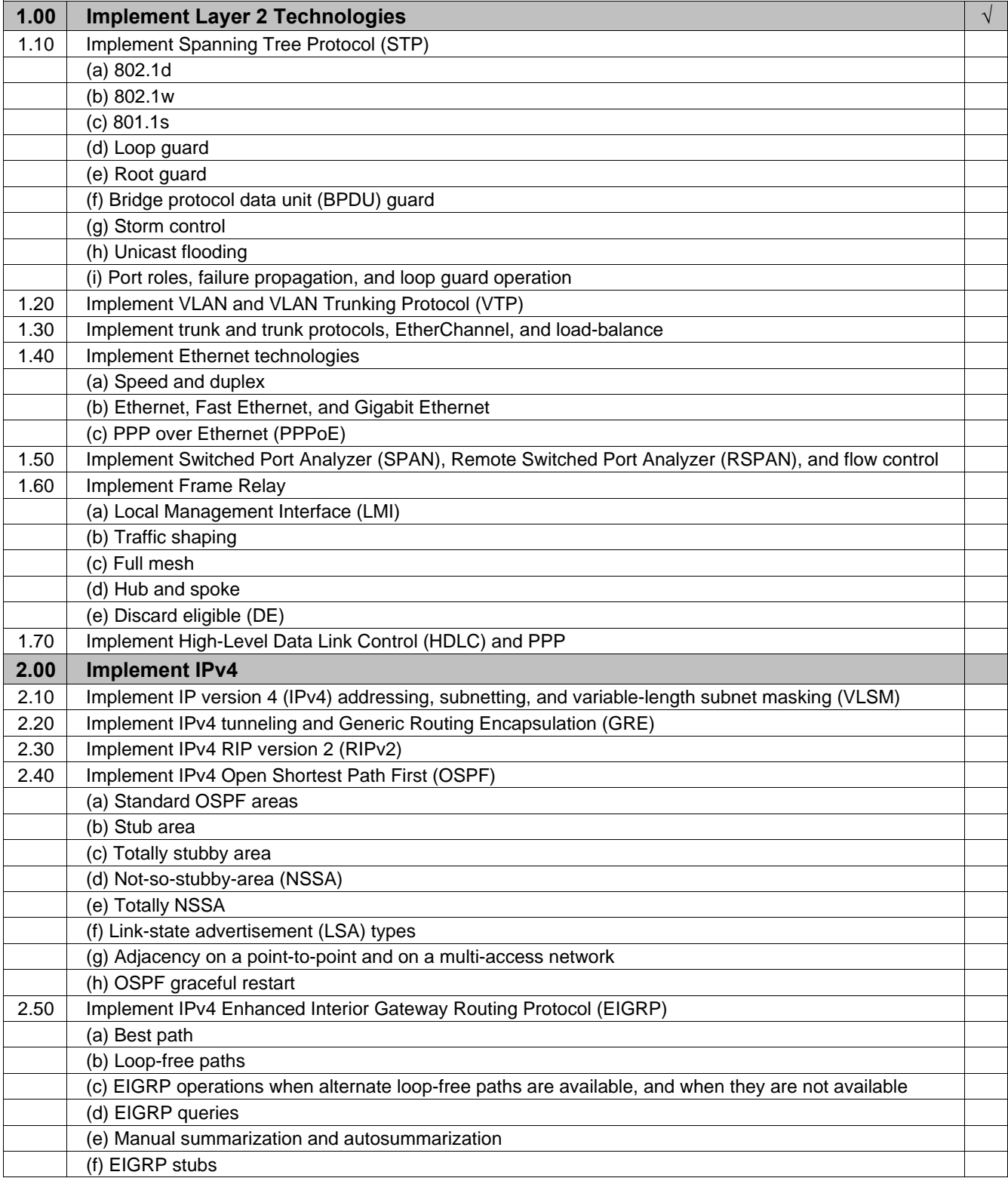

## **Exam Sections and Sub-task Objectives**

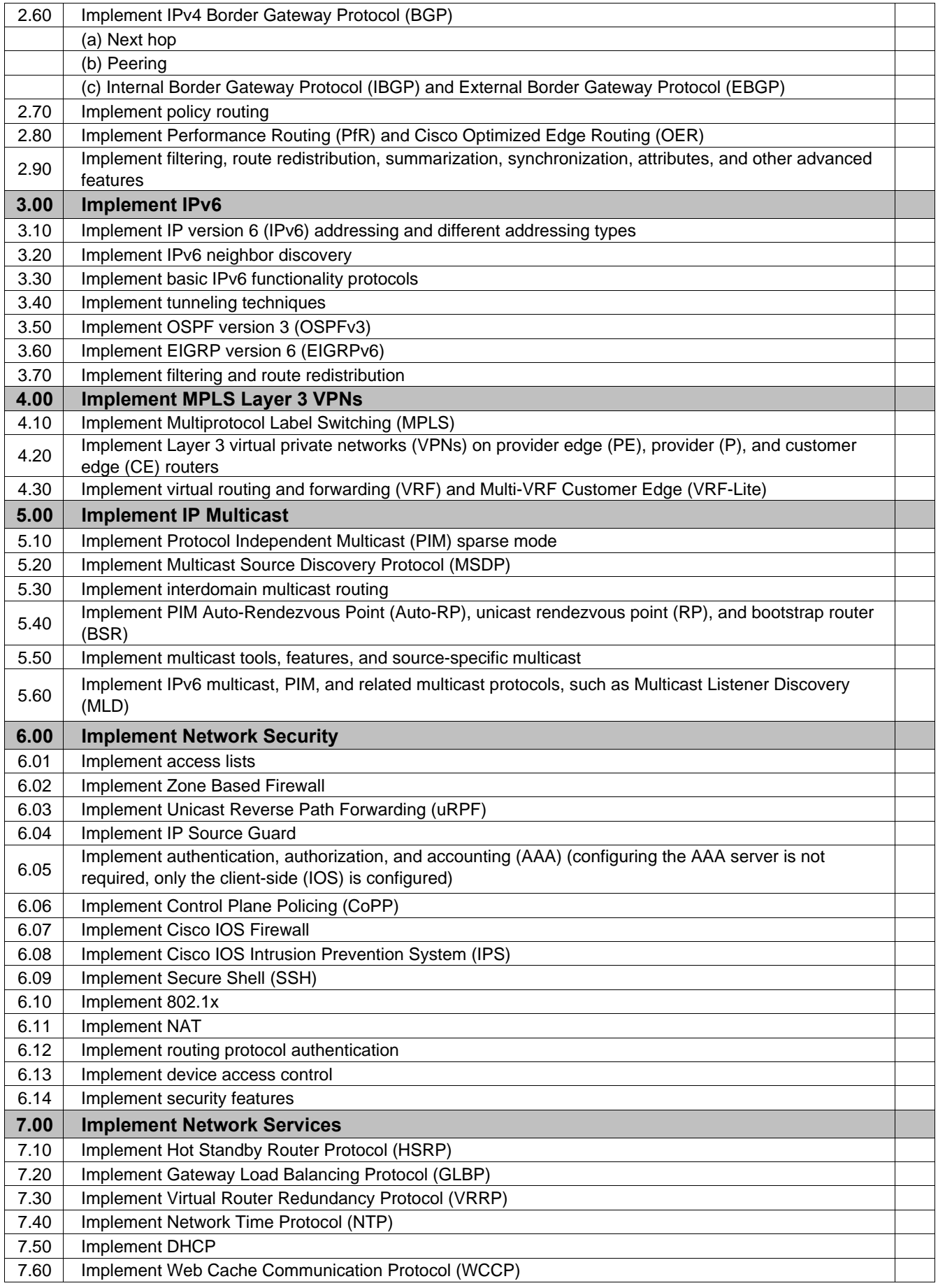

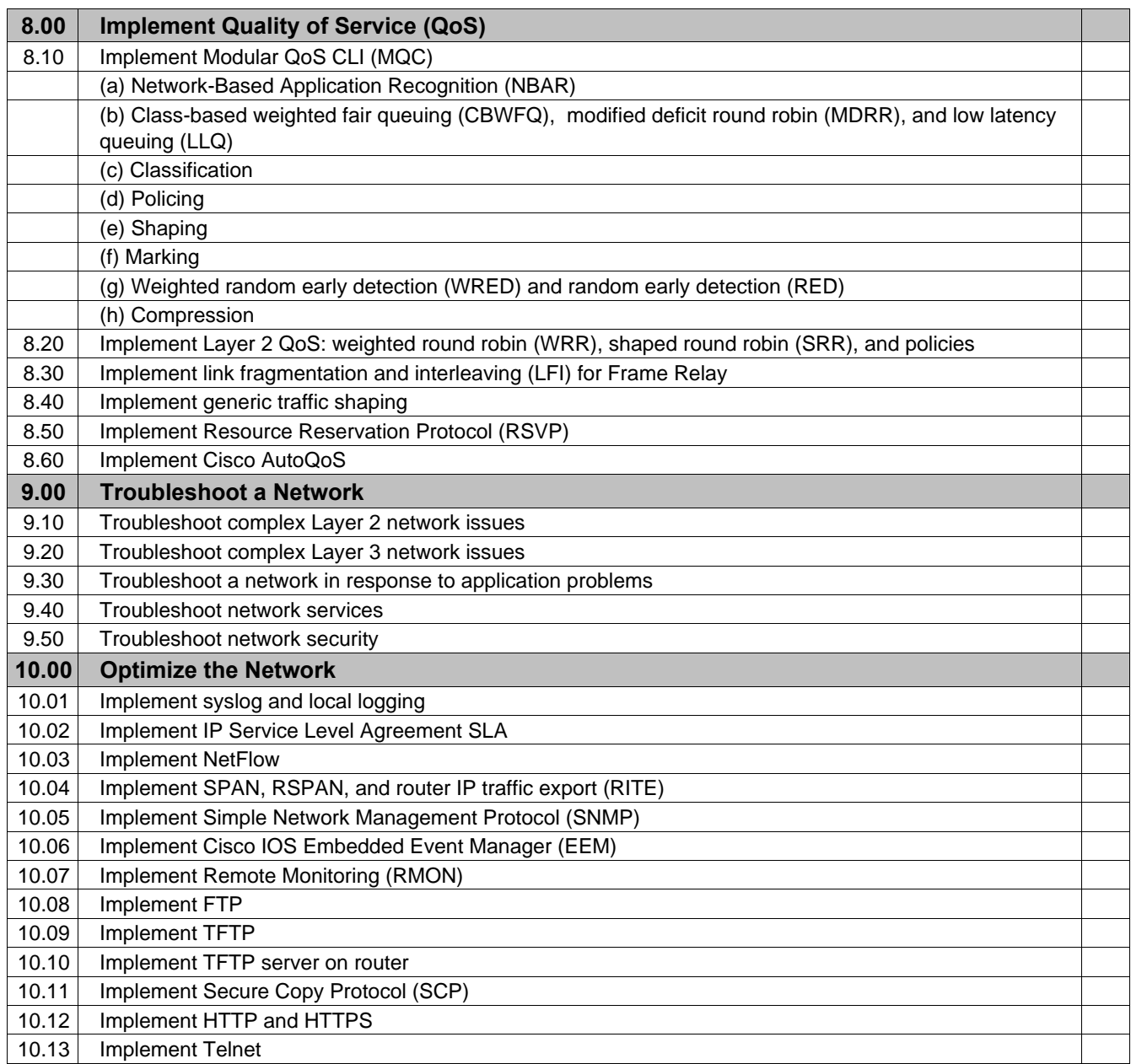